# **PLANILHA ELETRÔNICA PARA O CÁLCULO DA REFLECTÂNCIA EM IMAGENS TM E ETM+ LANDSAT**

## *Electronic spreadsheet to acquire the reflectance from the TM and ETM+ Landsat images*

# Salete Gürtler<sup>1</sup> **José Carlos Neves Epiphanio<sup>1</sup> Alfredo José Barreto Luiz2 Antonio Roberto Formaggio<sup>1</sup>**

## **1 INPE - Instituto Nacional de Pesquisas Espaciais**

Caixa Postal 515 - 12201-970 - São José dos Campos - SP, Brasil {salete, epiphani, formag}@dsr.inpe.br

## **2 Embrapa Meio Ambiente**  Caixa Postal 69 - 13820-000 - Jaguariúna - SP, Brasil

alfredo@cnpma.embrapa.br

## **RESUMO**

A reflectância de culturas agrícolas e de outros "alvos" da superfície terrestre é um parâmetro intrínseco dos objetos sensoriados e, assim, em muitas situações, deve ser utilizada em lugar dos valores de "níveis de cinza" normalmente encontrados nas imagens de satélite. Para obter a reflectância de alvos de imagens de satélite é necessário eliminar a interferência atmosférica e realizar uma série de cálculos que envolvem parâmetros do sensor e informações da própria imagem. Automatizar esse procedimento tem como vantagens a agilização do processo e a redução dos riscos de erros durante os cálculos. O objetivo do presente artigo é apresentar uma planilha eletrônica que simplifica e automatiza a transformação dos números digitais das imagens TM e ETM+ dos satélites Landsat 5 e 7 em valores de reflectância, isto é, um parâmetro intrínseco dos objetos sensoriados e, portanto, com significado físico. O método de correção atmosférica empregado é o da subtração de objeto escuro ou DOS. A planilha eletrônica aqui descrita pode ser encontrada no endereço eletrônico http://www.dsr.inpe.br/Calculo\_Reflectancia.xls e pode ser utilizada para calcular valores de reflectância em imagens dos sensores Landsat TM e ETM+.

**Palavras chaves:** correção atmosférica, imagens de satélite, processamento de imagens, número digital, sensoriamento remoto.

## **ABSTRACT**

The reflectance of agricultural cultures and other terrestrial surface "targets" is an intrinsic parameter of these targets, so in many situations, it must be used instead of the values of "gray levels" that is found in the satellite images. In order to get reflectance values, it is necessary to eliminate the atmospheric interference and to make a set of calculations that uses sensor parameters and information regarding the original image. The automation of this procedure has the advantage to speed up the process and to reduce the possibility of errors during calculations. The objective of this paper is to present an electronic spreadsheet that simplifies and automatizes the transformation of the digital numbers of the TM/Landsat-5 and ETM+/Landsat-7 images into reflectance. The method employed for atmospheric correction was the dark object subtraction (DOS). The electronic spreadsheet described here is freely available to users and can be downloaded at the following website: http://www.dsr.inpe.br/Calculo\_Reflectancia.xls.

**Keywords:** atmospheric correction, satellite images, images processing, digital number, remote sensing.

## **1. INTRODUÇÃO**

Diversos trabalhos que utilizam imagens de satélite para analisar aspectos agrícolas e ambientais necessitam dos valores de reflectância dos alvos. Para obter essa informação é necessário transformar a imagem de satélite, composta originalmente por números digitais (ND), em valores de reflectância. Porém, antes dessa transformação, é necessário eliminar a interferência atmosférica. Esse procedimento é denominado correção atmosférica e pode ser realizado a partir de diversas metodologias. Entre as mais conhecidas estão a do 5S (*Simulation of the Satellite Signal in the Solar Spectrum*) e a do 6S (*Second Simulation of the Satellite Signal in the Solar Spectrum,*  Vermote, 1997), que utiliza modelos de transferência atmosférica e dados obtidos no campo, e a da correção por subtração do objeto escuro ou método DOS (*dark object subtraction*), pelo qual a interferência atmosférica é estimada diretamente a partir da imagem.

Nesse trabalho, será abordado o método DOS desenvolvido por Chavez (1989), mas a ênfase será para as aplicações do procedimento. O método DOS é considerado um dos mais simples, pois se baseia somente na imagem e por isso é muitas vezes criticado. Entretanto, métodos mais sofisticados, como o 5S e o 6S, requerem dados da espessura ótica no local e dia da obtenção da imagem, o que algumas vezes pode ser desconhecido. Estudos comparativos entre os métodos de correção atmosférica e as limitações do método DOS podem ser encontrados em Liang (2001) e Moran et al. (1992). Detalhes sobre o método DOS podem ser encontrados em Chavez (1988, 1989 e 1996), Pax-Lenney et al. (2001) e Song et al. (2001).

A correção pelo método DOS é realizada a partir da estimativa da interferência atmosférica em cada banda espectral, seguida pelos cálculos para transformação do número digital em valores de radiância e, então, para valores de reflectância. Para realizar essa série de cálculos são necessários diversos parâmetros: radiância mínima e máxima, irradiância no topo da atmosfera e ganho do sensor, parâmetros que variam para cada banda. Além disso, são necessários outros parâmetros que dependem da data da imagem, como a distância Terra-Sol e o ângulo de elevação solar.

Assim, automatizar esse procedimento tem como vantagem agilizar o processo e reduzir os riscos de erros durante os cálculos. O objetivo deste artigo é apresentar uma planilha eletrônica que simplifica e automatiza a transformação dos números digitais das imagens dos satélites Landsat 5 e 7 em valores de reflectância, isto é, um parâmetro intrínseco dos objetos sensoriados e, portanto, com significado físico. A planilha eletrônica aqui descrita pode ser encontrada no endereço eletrônico

http://www.dsr.inpe.br/Calculo\_Reflectancia.xls.

## **2. MATERIAL E MÉTODOS**

#### **2.1 Correção atmosférica**

No método DOS a interferência atmosférica é estimada com base somente nos números digitais da imagem, o que o torna mais simples e possível de ser aplicado em qualquer cena, pois não necessita de dados sobre as condições atmosféricas (por exemplo, visibilidade) na data de obtenção da imagem.

Para calcular essa interferência, a metodologia proposta por Chavez (1989) necessita do histograma de freqüência de números digitais de uma das bandas da imagem, de preferência da banda 1, ou da de menor comprimento de onda, para encontrar o nível digital mais baixo em que há, realmente, resposta espectral de alvos.

Esse método parte do princípio de que existem alvos escuros na imagem, em geral sombras de nuvens ou ocasionadas pela topografia, que deveriam apresentar um número digital muito baixo na imagem, equivalente a cerca de 1% de reflectância (Chavez, 1989). Entretanto, o valor do pixel mais escuro encontrado na imagem é geralmente muito superior a esse valor, devido a dois fatores principais: (a) o ruído do próprio sensor, que mesmo quando não está recebendo radiância retorna um sinal como resposta; e (b) o espalhamento atmosférico, que exerce maior interferência nos comprimentos de onda mais curtos. A correção do ruído devido ao próprio sensor é feita aplicando-se os parâmetros de engenharia do satélite fornecidos e atualizados periodicamente. Já os efeitos atmosféricos podem ser corrigidos, entre outras formas, pelo método DOS.

Chavez (1988) argumenta que não é adequado subtrair os valores mínimos encontrados em cada banda da imagem porque estes valores podem superestimar a correção nas demais bandas. Então, o autor propõe um modelo para o cálculo do espalhamento em cada banda, partindo apenas do valor de ND de freqüência mais baixa encontrado na banda de menor comprimento de onda. Esse valor é utilizado para identificar a condição atmosférica contemporânea à obtenção da imagem, o que determina o expoente do modelo de espalhamento relativo.

O autor sugere que a localização deste valor no histograma seja feita de maneira subjetiva. Então, procurou-se objetivar esse método a partir do cálculo do crescimento relativo (C%) da freqüência de um ND com o ND seguinte, utilizando a equação:

$$
C\%_{i} = 100 \times \frac{f_{i+1} - f_{i}}{f_{i}} \tag{1}
$$

onde: *fi* é a freqüência do *NDi*;

 $f_{i+1}$  é a frequência do  $ND_{i+1}$ ;

 *i* refere-se aos valores de níveis digitais possíveis, os quais, para os sensores TM e ETM+, podem variar entre 0 e 255.

O maior valor de crescimento relativo permite identificar o ND inicial e, conseqüentemente, o tipo de condição atmosférica existente durante a coleta dos dados: de muito limpa até muito opaca, de acordo com a classificação de Chavez (1988). A Tabela 1 apresenta os limiares para essa classificação e apresenta o expoente que será utilizado no modelo para calcular o espalhamento relativo nas demais bandas espectrais. No entanto, o autor ressalta que esses limiares podem ser flexíveis e sugere que quando o ND inicial estiver muito próximo dos limiares tabelados, seja testado, além do modelo de espalhamento indicado, também outro modelo indicado para um ND inferior ou superior.

### TABELA 1 - LIMIARES DE NÚMEROS DIGITAIS, SITUAÇÃO ATMOSFÉRICA PARA OS DIFERENTES VALORES DE PIXEL ESCURO NA BANDA 1 E O MODELO DE ESPALHAMENTO

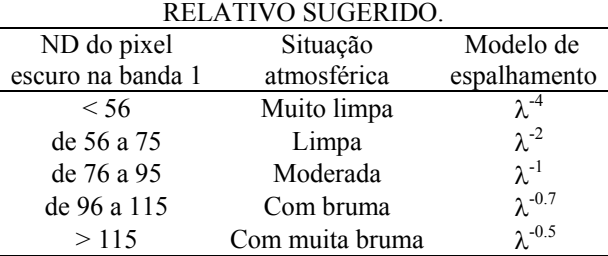

Fonte: Chavez (1988).

Estes modelos foram selecionados com base no fato de que atmosferas muito claras são caracterizadas pelo espalhamento Rayleigh, atmosferas moderadas pelos espalhamentos Rayleigh e Mie, enquanto que atmosferas opacas são também influenciadas pelos espalhamentos Rayleigh e Mie, mas com Mie sendo mais importante que na atmosfera moderada (Chavez, 1988).

Uma vez determinada a situação atmosférica, parte-se para o cálculo do valor do espalhamento na banda 1, que pode ser obtido pela subtração do equivalente em ND a 1% de reflectância do valor inicial (Equação 2).

$$
valor inicial_1 = pixel\_escuro_1 - ND_{1\% reflectância,1}
$$
 (2)

Para as demais bandas, os valores de espalhamento devem ser ajustados para os diferentes ganhos e *offsets* usados pelo sistema imageador para coletar os dados. Os valores de *ganho* e *offset* podem ser obtidos para cada banda *b* pelas equações:

$$
ganho_b = 255 / (Lmax_b - Lmin_b)
$$
 (3)

$$
offset_b = -255 / (Lmax_b - Lmin_b) \quad Lmin_b \tag{4}
$$

Onde *Lmin* e *Lmax* são os valores de radiância mínima e máxima estabelecidos para o sensor e variam para cada data e sensor, e podem ser encontrados em NASA (2004a).

Como a metodologia calcula o espalhamento das bandas considerando a amplitude de cada uma, é necessário calcular um *fator,* que é a relação entre a banda em apreço e a banda de referência (banda 1), da seguinte maneira:

$$
factor \lambda_b = \lambda^{a}{}_{b} \quad \lambda^{a}{}_{l} \tag{5}
$$

onde  $\lambda^{a}$ <sub>b</sub> é o comprimento de onda médio da banda b, elevado ao expoente *a* do modelo de atmosfera (Tabela 1);

 λ *-a <sup>1</sup>* é o comprimento de onda médio da banda 1, elevado ao expoente *a* do modelo de atmosfera (Tabela 1).

Além disso, o *ganho* calculado na Equação 3 também deve ser normalizado. A seguir é apresentada a equação de normalização do ganho, cujo denominador é sempre o ganho da banda 1.

$$
ganho_n norm_b = ganho_b \quad ganho_1 \qquad (6)
$$

Assim, o *espalhamento* atmosférico e o *espalhamento atmosférico relativo* podem ser calculados facilmente, utilizando as equações 7 e 8 a seguir:

$$
espalhamento_b = (valor inicial - offset_l) \quad factor \lambda_b \quad (7)
$$

 $e$ spalh *relativo<sub>b</sub>=espalhamento<sub>b</sub> ganho norm<sub>b</sub>+ offset<sub>b</sub>* (8)

Para realizar a correção da imagem, basta subtrair os valores inteiros de espalhamento relativo em cada banda correspondente.

A etapa seguinte é transformar a imagem corrigida em relação à interferência atmosférica em valores de reflectância, utilizando as equações físicas descritas amplamente nas bibliografias especializadas. Segundo Luiz et al. (2003), a equação que descreve a transformação da imagem original em valores de reflectância corrigidos pode ser escrita da seguinte maneira:

$$
Reflectância_b = j_b \quad (ND_b - explh\_relativeo_b) \quad (9)
$$

- onde  $j_b = ((\pi \ d^2) / ganho_b)$   $(E_b \ cos(z))$  $\overline{z}$  = ângulo zenital solar;  *d* = distância Terra-Sol em unidades
	- astronômicas;
	- $E_b$  = valor médio da irradiância solar total na banda *b*, em watts/(m²×µm) (NASA, 2004a).

Maiores detalhes sobre a transformação de ND em valores de reflectância podem ser encontrados em Luiz et al. (2003) e respectivas referências.

### **2.2 Planilha para correção atmosférica**

A implementação do método DOS de correção atmosférica em uma planilha eletrônica foi realizada por Milton (1994) com o objetivo de facilitar a compreensão do tema por estudantes de diversas áreas.

A proposta deste trabalho foi desenvolver uma planilha, baseada na planilha de Milton, mas com algumas informações adicionais. Desta maneira, o usuário não somente será capaz de calcular o espalhamento atmosférico em números digitais, mas também poderá obter as equações para transformação de ND em valores de reflectância e ainda obter o ND inicial.

A seguir, será apresentada a planilha para o cálculo da correção atmosférica e obtenção dos valores de reflectância. A planilha foi desenvolvida no *software Microsoft Excel 2000™* e é composta por nove telas, sendo a primeira a de apresentação da planilha. A segunda tela, denominada "Freqüência", é utilizada para encontrar o valor inicial a ser utilizado para a correção atmosférica. O usuário deve inserir a tabela de freqüência dos números digitais, de acordo com a formatação da planilha. Os números digitais sem ocorrência também devem constar na tabela, mas com freqüência nula. Como a planilha permite que se realize apenas a transformação de número digital em reflectância, sem passar pela fase de correção atmosférica, essa tela não precisa ser obrigatoriamente preenchida neste caso.

A planilha seguinte é a "Parâmetros", que contém as informações referentes à imagem que será utilizada e que é objeto da correção. Devem ser preenchidos os campos "sensor", "data da imagem", "ângulo de elevação solar" (em graus) e "ganho" para cada banda. O campo "ganho" somente deve ser completado para as imagens do sensor ETM+. Os valores variam em função da órbita/ponto e da data da imagem e devem ser pesquisados em NASA (2004b). Esse fato ocorre porque em determinadas localidades e períodos do ano, algumas bandas do sensor podem operar com outro nível de ganho. Quando se tratar do Landsat 5 estes campos devem ser deixados em branco.

A Figura 1 ilustra as planilhas "Freqüência" e "Parâmetros".

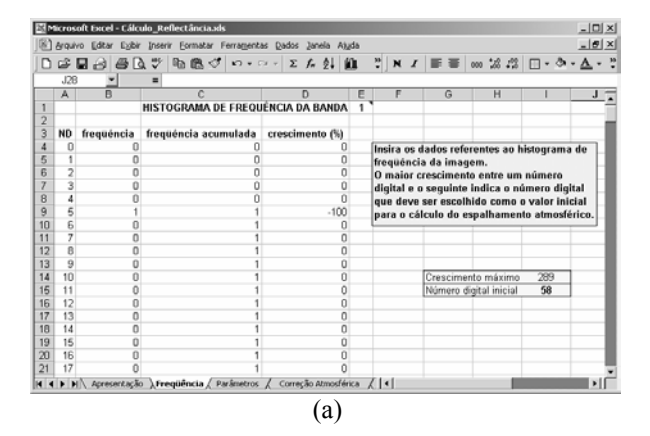

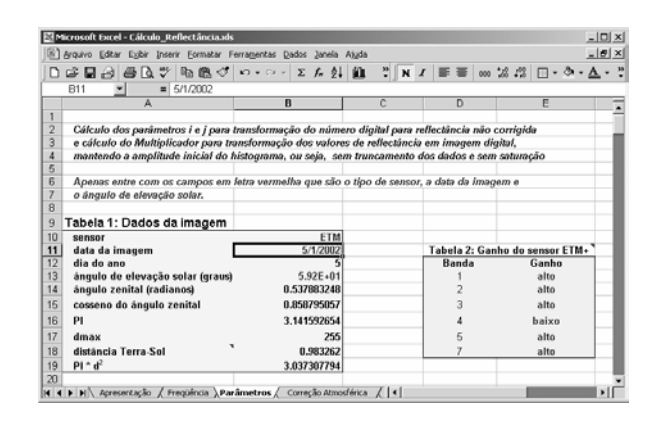

(b)

#### Fig. 1 - Visualização das planilhas "Freqüência" (a) e "Parâmetros" (b).

A planilha "Correção Atmosférica" contém os cálculos, por etapas, para obter os valores que serão subtraídos da imagem. Todos os dados necessários são automaticamente obtidos das planilhas "Freqüência" e "Parâmetros", sendo dispensável a inserção de qualquer valor numérico. No entanto, caso seja necessário alterar o modelo de espalhamento utilizado, deve-se alterar o expoente.

A planilha "Reflectância" contém as equações para cada banda para transformar os números digitais em valores de reflectância (valores entre 0 e 1), e também as equações para formar a imagem digital novamente de maneira otimizada (em 8 bits). A planilha "Reflectância corrigida" fornece as equações para transformar o ND em reflectância corrigida em relação ao espalhamento atmosférico, e as equações para formar a imagem, também corrigida. A banda do infravermelho termal (banda 6) não está sendo abordada neste artigo pelo fato de que a radiância interceptada pelo sensor neste comprimento de onda deve ser transformada em temperatura e não em reflectância, e necessita, portanto, de uma abordagem diferenciada.

Ao contrário de muitos trabalhos, a transformação dos valores de reflectância dos alvos (expressos por um número real) em valores digitais (números naturais positivos) não é realizada multiplicando aqueles valores por 255, e sim por uma variável ("Mult"), que varia de banda para banda. A vantagem desse método é que não há perda de informação, ocasionada pela compressão dos 256 valores originais captados pelo sensor em um intervalo menor (Luiz et al., 2003). Uma ressalva pode ser feita para lembrar que a imagem comum deve ser utilizada apenas para visualizar os dados, mas que comparações entre bandas e entre imagens de múltiplas datas devem ser feitas utilizando os valores em reflectância, já que os números digitais de diferentes imagens não possuem a mesma escala de magnitude*.* Os parâmetros "I", "J" e "Mult", utilizados nas equações, são calculados e apresentados na planilha de mesmo nome.

A planilha "Prova" apresenta os valores de cada ND da banda 3 após as transformações, com e sem a correção atmosférica. As referências em que a metodologia está apoiada também podem ser encontradas na planilha ("Referências").

#### **3. RESULTADOS E DISCUSSÃO**

Este item pretende exemplificar a metodologia discutida aplicando-a para fazer a correção atmosférica da imagem do sensor ETM+, cuja órbita/ponto é 220/74 e a data de obtenção é 5 de janeiro de 2002. Os dados de ângulo de elevação (*e*), ângulo zenital solar (*z*), dia do ano (*dda*), distância Terra-Sol (*d*) e irradiância solar total (*E1*) na banda 1 do ETM+, referentes à imagem em questão, são apresentados a seguir:

 $e = 59,1816^\circ;$  $z = 90^{\circ} - e = 30.8184^{\circ}$ ;  $dda = 5$ ; *d* = 1*–*(0,0168×cos(0,9856×(*dda–*4))) = 0,9833 ua;  $E_1$  = 1969 watts/(m<sup>2</sup>×µm).

Para a órbita/ponto e data em questão, o sensor operou em alto ganho nas bandas de 1 a 3, 5 e 7; e em baixo ganho somente na banda 4. A Tabela 2 mostra os parâmetros utilizados para calcular a reflectância para essa imagem específica.

#### TABELA 2 - PARÂMETROS DO SENSOR, IRRADIÂNCIA SOLAR MÉDIA E GANHO DO SENSOR PARA A IMAGEM DO SENSOR ETM+, ÓRBITA/PONTO 220/74, DE 5 DE JANEIRO DE 2002.

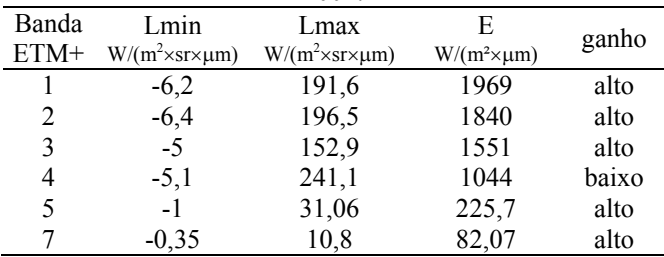

Ao analisar o histograma de freqüência da banda 1 desta imagem, encontrou-se o valor do objeto escuro no ND 58, que se refere ao de maior crescimento relativo em freqüência. Esse valor inicial indica que, de acordo com a Tabela 1, a atmosfera estava limpa no momento de obtenção da imagem. Desta forma, o modelo de espalhamento que deve ser utilizado é o  $\lambda^{-2}$ .

Para encontrar o *valor inicial*, subtrai-se do valor do objeto escuro o valor referente a 1% de reflectância. Nesse caso, 0,01 de reflectância é representado na imagem pelo ND 15. Então:

*valorinicial* = 58 – 15 = 43

A Tabela 3 apresenta os valores calculados para ganho, *offset*, fator λ e ganho normalizado.

TABELA 3 - PARÂMETROS PARA O CÁLCULO DO ESPALHAMENTO ATMOSFÉRICO.

| Banda | Ganho   | offset | λ     | $\lambda^{-2}$ | fator $\lambda$ | ganho<br>normalizado |
|-------|---------|--------|-------|----------------|-----------------|----------------------|
|       | 1.2891  | 7.9929 | 0.485 | 4.2512         | 1.0000          | 1,0000               |
| 2     | 1.2568  | 8.0434 | 0.56  | 3,1888         | 0.7501          | 0.9749               |
| 3     | 1.6149  | 8.0747 | 0.66  | 2.2957         | 0.5400          | 1,2527               |
| 4     | 1.0357  | 5.2823 | 0.83  | 1.4516         | 0.3415          | 0,8034               |
| 5     | 7.9538  | 7.9538 | 1.65  | 0.3673         | 0.0864          | 6,1697               |
|       | 22,8700 | 8.0045 | 2,215 | 0.2038         | 0.0479          | 17,7399              |

O espalhamento e o espalhamento relativo podem ser calculados pelas equações 7 e 8. Como exemplo, esses valores serão calculados para a banda 2.

 $espalhamento_2 = (Valorinicial-offset_1)$  fator  $\lambda_2$  $espalhamento$ <sub>2</sub> = (43 – 7,9929) 0,7501 = 26,2581

*espalh\_relativo2=espalhamento2 ganho\_norm2+offset*

*2 espalh\_relativo2=*26,2581 0,9749*+*8,0434 = 33,6415

Aplicando-se a equação 9, que descreve a transformação de ND em reflectância, e calculando-se o valor de  $j_2$  ( $j_2$  = 0,0015294), tem-se:

*Reflectância*<sub>2</sub> =  $0.0015294$  (*ND*<sub>2</sub> – 34)

#### **4. CONCLUSÕES**

Como a metodologia de correção atmosférica proposta por Chavez (1988) é comumente utilizada em trabalhos de pesquisa, a planilha aqui proposta é uma ferramenta útil para trabalhos que comportam um conjunto de múltiplas imagens do satélite Landsat. A planilha é simples de ser manipulada e está no formato do *software Microsoft Excel*, que é um programa amplamente utilizado e difundido no Brasil. Além disso, o arquivo é compacto, com apenas 800 kbytes, o que dispensa grande volume de armazenamento e permite que seja facilmente copiado pela internet.

Em relação ao método de Chavez (1988), deve-se atentar para o fato de que a classificação da situação da atmosfera é baseada apenas em níveis digitais. Isso significa que um determinado ND em uma data pode representar um valor muito diferente de reflectância em outra data. Portanto, a classificação de Chavez não deve ser considerada com muita rigidez. Deve haver uma flexibilidade para definir o modelo de atmosfera adequado, principalmente quando se tratar de valores muito próximos aos limiares.

### **REFERÊNCIAS BIBLIOGRÁFICAS**

CHAVEZ Jr., P.S. An improved dark-object subtraction technique for atmospheric scattering correction of multispectral data. **Remote Sensing of Environment**, New York, v.24, p.459-479, 1988.

CHAVEZ Jr., P.S. Radiometric calibration of Landsat Thematic Mapper multispectral images. **Photogrammetric Engineering and Remote Sensing**, Bethesda, v.55, p.1285-1294, 1989.

CHAVEZ Jr., P.S. Image-based atmospheric corrections - revisited and improved. **Photogrammetric Engineering and Remote Sensing**, Bethesda, v.62, p.1025-1036, 1996.

LIANG, S. Atmospheric correction of Landsat ETM+ land surface imagery – part I: methods. **IEEE Transactions on Geoscience and Remote Sensing**, New York, v.39, n.11, p.2490-2498, 2001.

LUIZ, A. J. B.; Gürtler, S.; Gleriani, J. M.; Epiphanio, J. C. N.; Campos, R. C. Reflectância a partir do número digital de imagens ETM+. In: Simpósio Brasileiro de Sensoriamento Remoto, 11, 2003, Belo Horizonte. **Anais...** São José dos Campos: INPE, 2003. CD-ROM.

MILTON, E. J. Teaching atmospheric correction using a spreadsheet. **Photogrammetric Engineering and Remote Sensing**, Bethesda, v.60, p.751-754, 1994.

MORAN, M. S.; JACKSON, R. D.; SLATER, P. N.; TEILLET, P. M. Evaluation of simplified procedures for retrieval of land surface reflectance factors from satellite sensor output. **Remote Sensing of Environment**, New York, v.41, p.169-184, 1992.

NASA – National Aeronautics and Space Administration. Chapter 11 - Data Products. http://ltpwww.gsfc.nasa.gov/IAS/handbook/handbook\_ htmls/chapter11/chapter11.html. 20 Fev. 2004a.

NASA – National Aeronautics and Space Administration. **Chapter 6 - Data Properties**. http://ltpwww.gsfc.nasa.gov/IAS/handbook/handbook\_ htmls/chapter6/chapter6.html. 20 Fev. 2004b.

PAX-LENNEY, M.; Woodcock, C.E.; Macomber, S.A.; Gopal, S.; Song, C. Forest mapping with a generalized classifier and Landsat TM data. **Remote Sensing of Environment**, New York, v.77, p.241-250, 2001.

SONG, C.; Woodcock, C.E.; Seto, K.C.; Pax-Lenney, M.; Macomber, S.A. Classification and change detection using Landsat TM data: when and how to correct atmospheric effects? **Remote Sensing of Environment**, New York, v.75, p.230-244, 2001.

VERMOTE, E.F. Second Simulation of the Satellite Signal in the Solar Spectrum, 6S: an overview. **IEEE Transactions on Geoscience and Remote Sensing**, New York, v.35, n.3, p.675-686, 1997.

Recebido em agosto de 2004 - Aceito para publicação em 15 de maio de 2005.